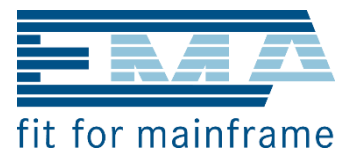

# Linux and OSS on IBM Z

Hardware, Software & Virtualization

**for**

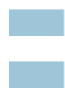

**System Administrators System Oriented Staff**

Version 1.7, September, 2018

Author(s): Wolfram Greis / Berthold Gunreben

**European Mainframe Academy GmbH** Am Klostergarten 3 D 78337 Öhningen Tel. +49-7735-938 8668 info@mainframe-academy.de

**European Mainframe Academy AG** Obergass 23 CH 8260 Stein am Rhein Tel. +41-52-558 20 40 wolfram.greis@mainframe-academy.eu **Linux on IBM Z Curriculum**

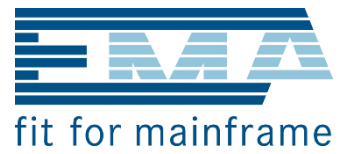

# Linux on IBM Z Curriculum

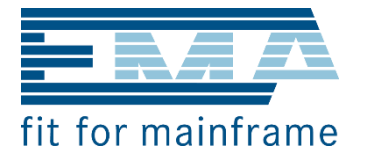

# Content

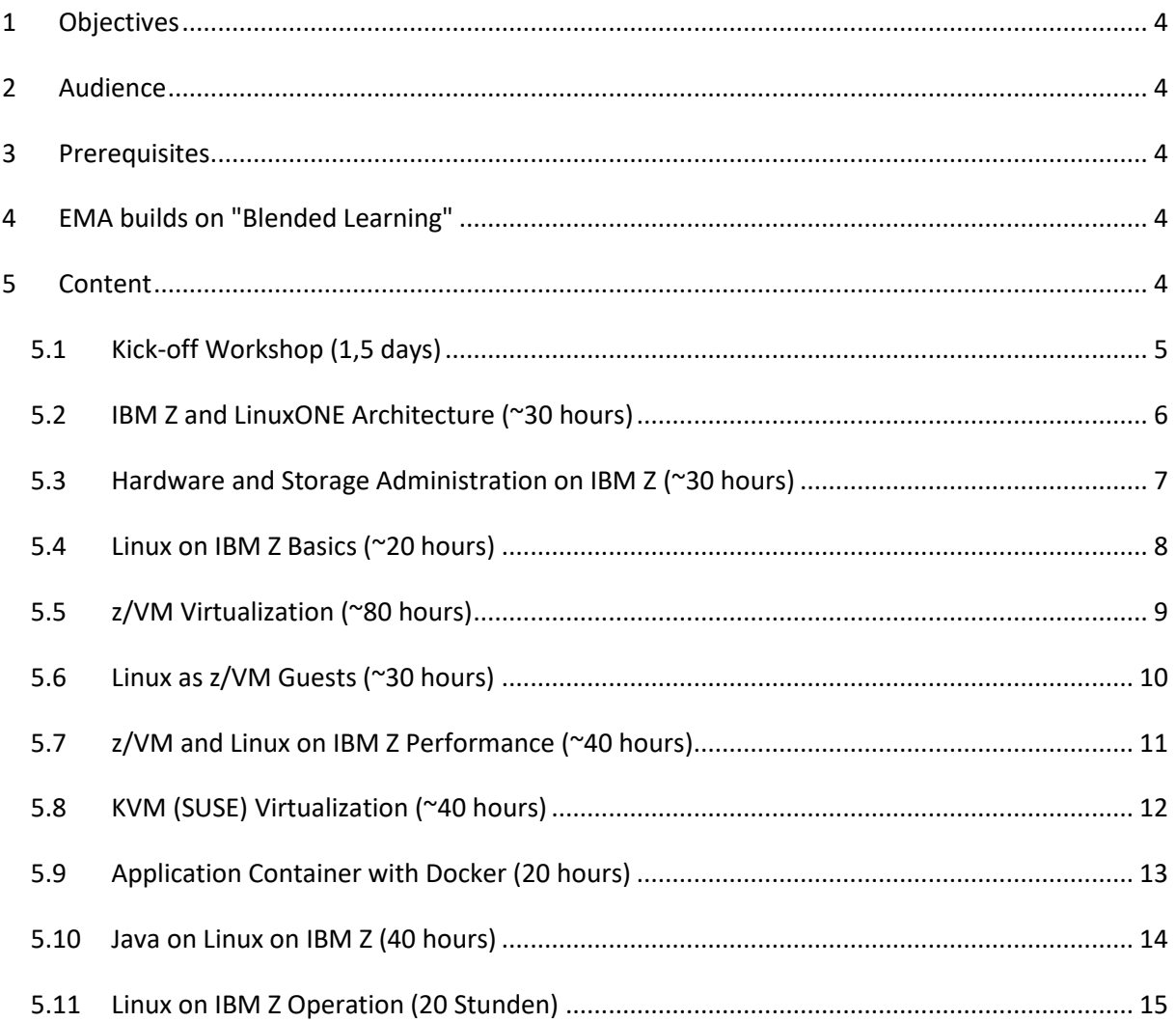

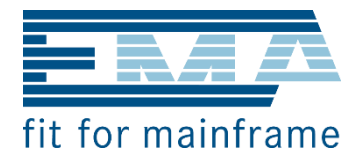

# <span id="page-3-0"></span>**1 Objectives**

See what is possible with an extreme reliable and secure high-performance platform for Linux and open source software. Upon completion of this bundle, students will be able to

- Understand the HW features of z Systems and LinuxONE platform and what it differentiates from other platforms
- Understand the concept of virtualization and container techniques
- Describe the differences between LPARs and/or z/VM or KVM
- Describe the concept of container and Docker
- Describe the concept of a cloud stack architecture and how to implement it

# <span id="page-3-1"></span>**2 Audience**

System oriented people and administrators who are responsible of installing, operating, and maintaining a Linux on IBM Z Systems environment.

# <span id="page-3-2"></span>**3 Prerequisites**

Some system administration experience in either Linux, UNIX, z/OS or z/VM.

# <span id="page-3-3"></span>**4 EMA builds on "Blended Learning"**

In general, we organize (very view) face-to-face workshops. Most of the content is provided through e-learning techniques. In contrast to many other education providers, we coach our attendees very intensely during e-learning phases by organizing virtual classrooms twice a week.

All virtual classroom sessions are recorded and can be reviewed any time.

# <span id="page-3-4"></span>**5 Content**

.

Below the individual modules are described in detail. Numbers in brackets relate to the average amount of time needed for study. It is just an estimation. The effective time depends on your knowledge and on your interest in the corresponding subject.

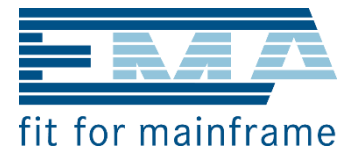

# <span id="page-4-0"></span>**5.1 Kick-off Workshop (1,5 days)**

#### **Face-to-face Workshop**

This one-and-a-half‐day workshop serves as the basis for a successful cooperation during the entire training period. Depending on the participants' country of origin in takes place somewhere in Europe.

**Duration 1,5 days**

**Date see start dates on website**

**Location Augsburg (Germany)**

#### **Workshop Objectives**

The presence workshop aims at three things:

- Get to know other participants and key-lecturers
- Get familiar to the most important e-learning tools, especially the virtual classroom
- Participants get an initial overview of the seminar content

#### **Content**

**Introduction** Round of introductions Introduction to the topics

#### **Learning Efficiency**

Learning and neurobiology research Efficient learning

#### **E-Learning & Blended Learning**

Significance of e-learning Advantages of Blended Learning Integration of digital techniques E-learning tools

#### **Moodle**

Learning platform overview Structure of the LMS

#### **Virtual Classroom Environment**

Virtual classroom session objectives How VC differs from traditional classroom Using the virtual classroom

**Access to the Mainframe** EMA Infrastructure Accessing the system(s)

#### **IBM Z Architecture Overview**

"Unique Features" of IBM Z HW / SW components Virtualization techniques

#### **Linux and OSS**

Role of Open Source Software (OSS) Linux introduction Group work

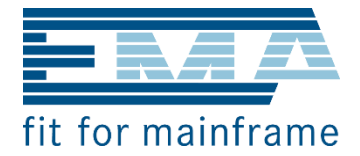

# <span id="page-5-0"></span>**5.2 IBM Z and LinuxONE Architecture (~30 hours)**

#### **Objectives**

Students can describe the main characteristics of IBM Z and LinuxONE.

# **Audience**

This module is intended for IT professionals who will be responsible for the installation, support, and maintenance of guests and virtual machines running in a z/VM environment.

#### **Content**

# **IBM Z and LinuxONE Architecture**

Mainframe history Quality of services (QoS) and the "ities" Basic architecture Myths vs. facts Partitioning, virtualization and hipervisors LPARs vs. z/VM and KVM z Systems performance

# **IBM Z Hardware**

What is a CEC/CPC? Processor types Processor weights SMT Support elements and HMC I/O configurations zFCP vs. DASD Peripheral devices

#### **IBM Z Software**

Operating systems on IBM Z From DOS via DOS/VSE up to z/VSE Virtual Machine (VM) and z/VM From PCP via MVS up to z/OS Linux and Open Source Software on z Systems

# **Sysplex and GDPS**

High availability configurations Sysplex and parallel sysplex GDPS GDPS and z/VM

# **IBM Z and New Technologies**

UNIX System Services (USS) USS vs. Linux Java on IBM Z WebSphere and liberty profile API ecosystem om z Systems Service orientation and cloud computing

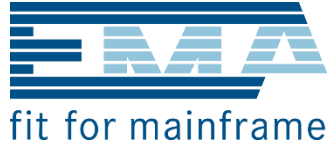

# <span id="page-6-0"></span>**5.3 Hardware and Storage Administration on IBM Z (~30 hours)**

# **Objectives**

The students have a good understanding of an IBM Z hardware environment. They are able to set up a Linux on IBM Z hardware and storage configuration.

# **Audience**

This module is intended for IT professionals who will be responsible for the installation, support, and maintenance of Linux on IBM Z.

# **Content**

# **Hardware**

Hardware Management Console HMC security concept Default users sysprog acsadmin Objects and roles Add new users Activate and load

Support Element

Channel and port locations I/O configuration Activation profiles Card specific advanced facilities Power on reset

I/O Configuration LPAR definitions PCHID, CHPID, and CNTLUNIT PCI functions FC / FCP OSA express RoCE and zEDC Hipersockets

Dynamic Partition Manager Administration von LPARs Aufbau und Komponenten zOSMF Interface

**Security**

Crypto devices Key management TKE

#### **Storage Administration**

DS8K HMC Command line interface I/O port definitions Arrays, ranks, and extend pools Logical control units (FICON) Disks Volumes, volume groups, and hostconnections (FC)

#### **NPIV SAN**

**HDS / EMC alternatives**

# **Low end storage** Support

# **Linux on z Systems and LinuxONE Curriculum**

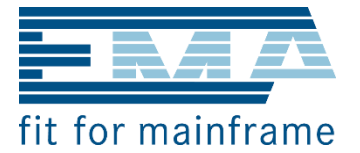

# <span id="page-7-0"></span>**5.4 Linux on IBM Z Basics (~20 hours)**

#### **Objectives**

The students know the history of Linux on mainframes. They can describe the role of open source software in general and how that fits into an enterprise world today.

# **Content**

**History** Linus Torvalds and the beginning of Linux History of Linux on mainframes

# **Open Source Software (OSS)**

General introduction IBM and OSS OSS in Enterprises Life cycle management

# **Linux on IBM Z**

Linux on z ecosystem Linux distributions and z Systems First steps recommendations

# **DevOps Aspects**

DevOps principles Culture and KPIs

# **Cloud Environments**

Infrastructure as a Service (IaaS) Container as a Service (CaaS) Platform as a Service (PaaS)

# **Linux on IBM Z - Configurations**

Linux native in an LPAR Linux as z/VM guest Linux in a KVM environment Container solutions with Linux

**Linux and z/OS** Collaboration between Linux and z/OS Networking techniques

**File Systems** Types of file systems Recommendations

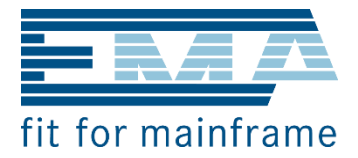

# <span id="page-8-0"></span>**5.5 z/VM Virtualization (~80 hours)**

#### **Objectives**

The students know the concepts of virtualization with z/VM. They can install z/VM and operate a z/VM environment.

# **Audience**

This module is intended for IT professionals who will be responsible for the installation, support, and maintenance of guests and virtual machines running in a z/VM environment.

# **Content**

# **Basics**

z/VM components (CP / CMS) Consoles (3215, 3270, GRAF, iucvconsole) z/VM commands and structure XEDIT z/VM directory Disk types and configurations Concept of minidisks Dirmaint REXX Planning and preparing

# **Networking**

Network setup (tcpmaint) Network adapters Vswitches OSA L2, L3 Hipersockets L2, L3 Hipersocket bridge CTC, IUCV (for VSE) Customize TCP/IP files

**Single system image (SSI)**

**Initial Program Load (IPL)** DASD / EDEV / Minidisk FCP

# **z/VM Operation**

z/VM commands Explore current configuration Change parameters and environment z/VM systems management API (SMAPI) RACF for z/VM Definition of disk pools Disks resize Deployment Manual install Automatic install Golden image Kiwi virtual appliance System automation

# **Apply Service to the z/VM system**

rsu, ptf, apar localmod

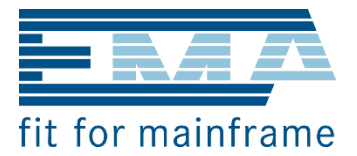

# <span id="page-9-0"></span>**5.6 Linux as z/VM Guests (~30 hours)**

# **Objectives**

The students are able install Linux within a z/VM environment.

# **Audience**

This module is intended for IT professionals who will be responsible for the installation, support, and maintenance of guests and virtual machines running in a z/VM environment.

# **Content**

**Linux as z/VM Guests** Why Linux as z/VM guests? Concepts and alternatives SUSE Linux Enterprise Server (SLES)

**Installing Linux on z/VM** Install SUSE Linux on IBM Z

**Customizing Linux** Install additional packages Backup and recovery procedures **Adding Users** User management

**VSWITCH and VLAN** Cloning Linux systems Manual install Automatic install Golden image Kiwi virtual appliance

**Administration** LVM FCP und RAID Terminal server

**Networking** Network connectivity issues

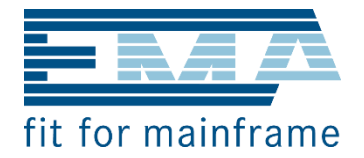

# <span id="page-10-0"></span>**5.7 z/VM and Linux on IBM Z Performance (~40 hours)**

#### **Objectives**

The students can do basic performance analysis in a z/VM environment. They know the basic principles how to achieve performance goals.

#### **Audience**

This module is intended for IT professionals who will be responsible for the installation, support, maintenance and operation of guests and virtual machines running in a z/VM environment.

# **Content**

#### **Good Practices**

SWAP in memory HyperPAV Process and I/O scheduling CMM

#### **Linux Performance** CPU

Disk I/O Network Memory Sysstat

# **z/VM Performance**

perfmon velocity

# **Dedicated vs. not dedicated**

# **Monitoring and Capacity Planning**

Monwrite (Perftoolkit) Enterprise Performance Vision (EPV)

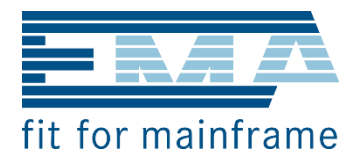

# <span id="page-11-0"></span>**5.8 KVM (SUSE) Virtualization (~40 hours)**

# **Objectives**

The students know the history of Linux on mainframes. They can describe the role of open source software in general and how that fits into an enterprise world today.

# **Audience**

This module is intended for IT professionals who will be responsible for planning and implementing a KVM environment on IBM Z.

# **Content**

**Virtualization Review** Virtualization basics review KVM vs. z/VM

**KVM for z Systems** Differences to x86 KVM Planning the environment

- **Installing and Configuring KVM** Deployment Network setup Disk setup Guest definitions Consoles
- **Operation** Servicing KVM hypervisors Live migrations Cio ignore High availability setups

# **KVM Performance** Monitoring a KVM environment

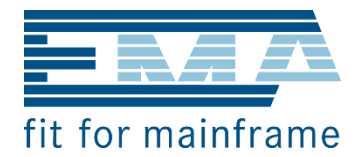

# <span id="page-12-0"></span>**5.9 Application Container with Docker (20 hours)**

#### **Objectives**

Students are able to plan and implement Docker containers in a IBM Z Linux environment.

# **Audience**

This module is intended for IT professionals who will be responsible for setting up and implementing Docker containers in an IBM Z Linux environment.

# **Content**

# **Container basics**

Container vs. virtual machines Container is not a complete machine Container as one process

# **Docker**

What is Docker? Docker enabled operating systems **Docker administration**

Networking with Docker Inspecting a container Servicing containers Orchestration with Kubernetes

# **Docker in the Cloud**

Scale out vs. scale up Availability considerations Performance

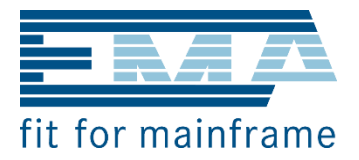

# <span id="page-13-0"></span>**5.10 Java on Linux on IBM Z (30 hours)**

#### **Objectives**

Java platform is a driving factor for Linux on IBM Z. Attendees know the basic concepts of Java on Linux on IBM Z.

# **Audience**

Linux on IBM Z administrators.

# **Content**

**Java and Java EE** Java as a platform Java evolution Standard edition vs. Enterprise Edition

# **Performance of Java on IBM Z**

How to improve Java performance on IBM Z Hints and tips

# **WebSphere vs. Liberty Server**

WebSphere Application Server (WAS) Liberty Server Characteristics and differences

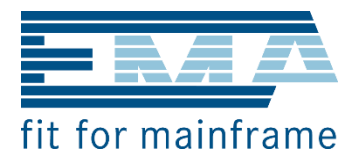

# <span id="page-14-0"></span>**5.11 Linux on IBM Z Operation (20 Stunden)**

#### **Objectives**

Attendees are able to operate a Linux on IBM Z environment, keep the system up and running and know the basics of failure analysis and monitoring.

# **Audience**

This module is intended for IT professionals who will be responsible for operating a Linux on IBM Z environment.

Description **Content**

**HW Operation** I/O configuration management Availability issues

**Backup / Recovery** Desaster recovery

**Failure Analysis** Preparation How to create a dump dbginfo, sosconfig, supportconfig

**Maintenance & Updates** Rolling IPLs

**Rescue 101** z/VM issues Linux issues

# **Monitoring** EREP Spool / page Tools